## $\Box$ Timbre MINISTÉRIO DA EDUCAÇÃO FUNDAÇÃO UNIVERSIDADE FEDERAL DE RONDÔNIA PROGRAMA DE PÓS-GRADUAÇÃO EM EDUCAÇÃO MATEMÁTICA - JI-PARANÁ

Resultado Preliminar de Edital

## EDITAL Nº 05/2024/PPGEM/UNIR

Resultado preliminar da homologação das inscrições para o edital EDITAL Nº 05/2024/PPGEM/UNIR do Programa de Pós-Graduação em Educação Matemática (PPGEM) tornou pública a abertura do processo seletivo para distribuição de 01 (uma) bolsa de mestrado do Programa Institucional de Bolsas de Pós-Graduação (PIBPG), do Conselho Nacional de Desenvolvimento Científico e Tecnológico (CNPq), e para cadastro de reserva, conforme Portaria CNPq Nº 997, de 15 de agosto de 2022.

Conforme Capítulo VII

## DA INSCRIÇÃO

As inscrições serão realizadas exclusivamente pelo e-mail <u>[bolsa.ppgem@unir.br](mailto:bolsa.ppgem@unir.br)</u> entre os dias 29 de fevereiro e 01 de março, constando os seguintes documento:

1 - Formulário de inscrição devidamente preenchido e assinado (ANEXO I).

2 - Anexos II, III preenchidos e assinados, se for o caso, também o Anexo IV preenchido e assinado.

3 – Quadro I devidamente preenchido.

4- Uma cópia do currículo Lattes acompanhado de todos os documentos comprobatórios que pontuam conforme o Quadro 1 desse Edital.

## QUADRO II

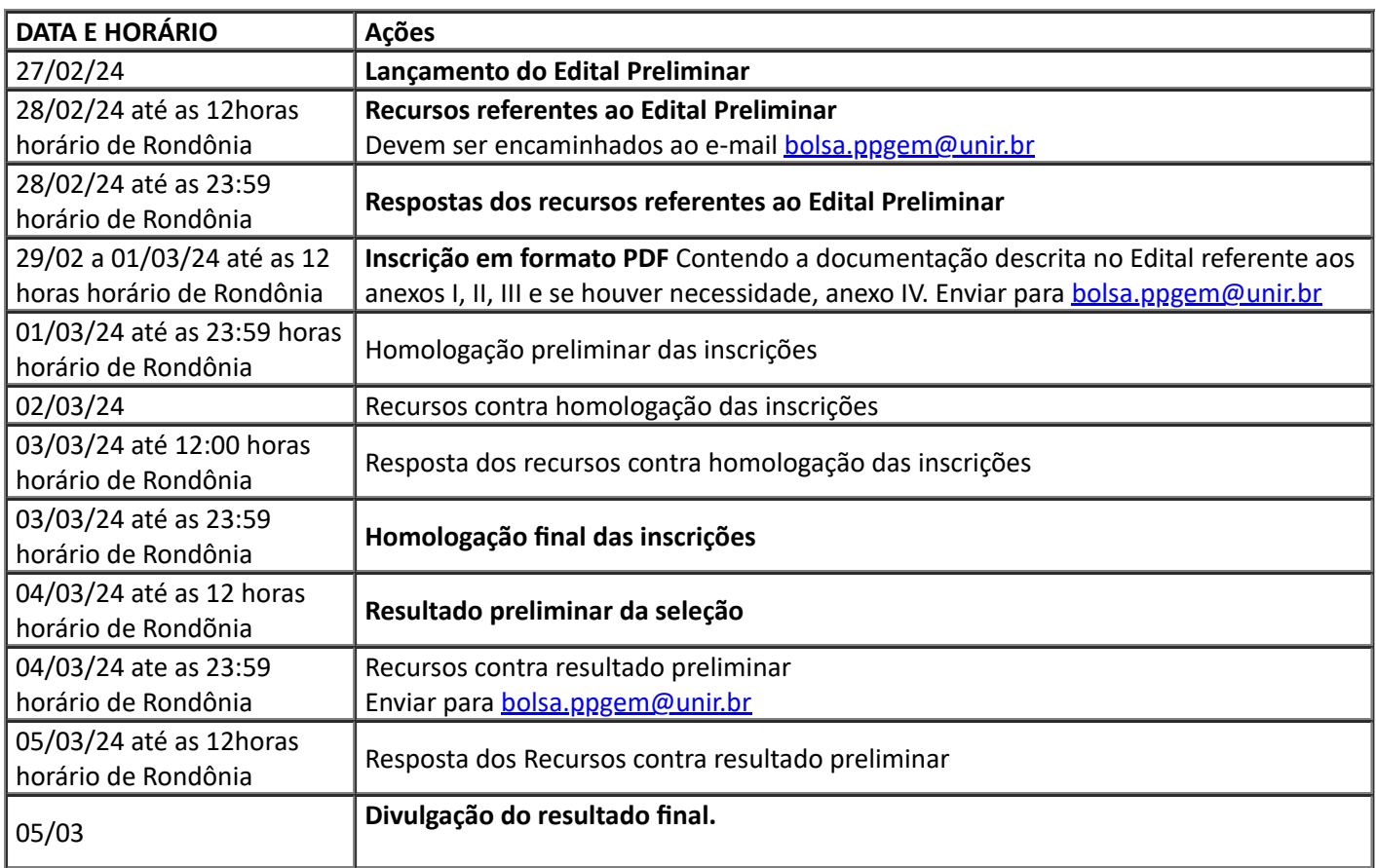

02/03/2024, 08:02 mail-attachment.googleusercontent.com/attachment/u/0/?ui=2&ik=fe9ecb29d3&attid=0.1&permmsgid=msg-f:179241466889…

Diante do exposto torna pública o resultado preliminar das inscrições

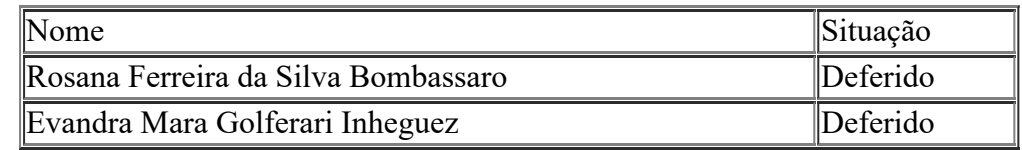

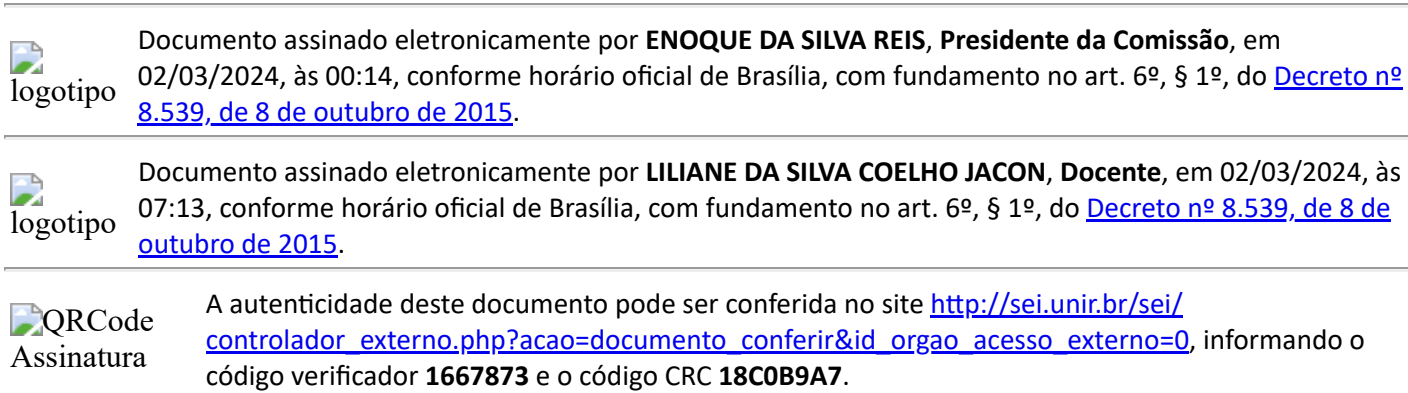

**Referência:** Processo nº 23118.002212/2024-95 SEI nº 1667873